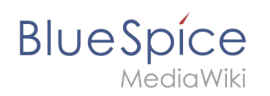

# **Inhaltsverzeichnis**

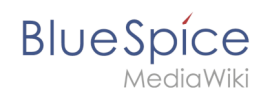

# **Referenz:BlueSpiceInsertLink**

# **Erweiterung: BlueSpiceInsertLink**

#### [alle Erweiterungen](https://de.wiki.bluespice.com/wiki/Kategorie:Extension)

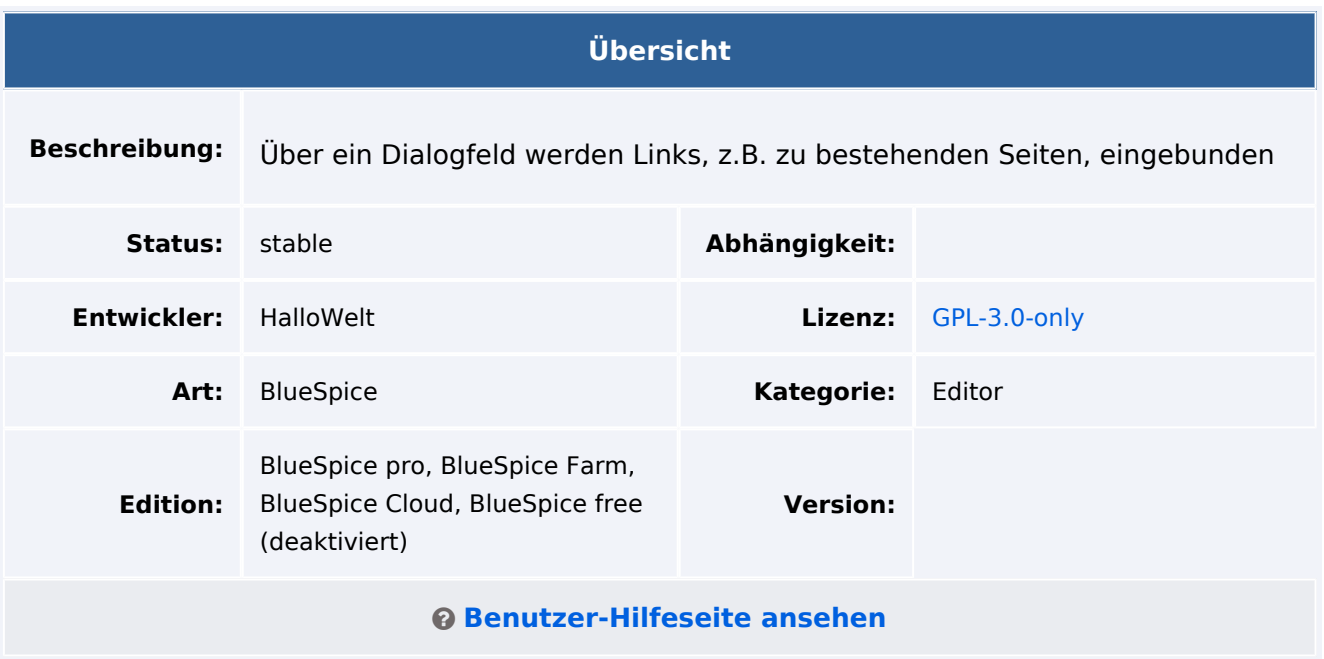

### Funktion

**BlueSpiceInsertLink** bietet einen Dialog zum Einfügen von Links ohne Verwendung des Wiki-Codes. Links werden über den Menüpunkt *Link* im visuellen Editor eingefügt.

Benutzer können folgende Ziele verlinken:

- andere Wiki-Seiten (mit autocomplete-Funktion)
- externe Websites
- Dateien im Wiki
- Dateien auf einem anderen Laufwerk

## Technische Information

#### **Voraussetzungen**

MediaWiki: 1.36.0 BlueSpiceFoundation: 4.1

BlueSpiceVisualEditorConnector: 4.1

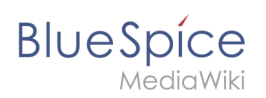

## **Integriert in**

BlueSpiceVisualEditorConnector

### **Spezialseiten**

 $\bullet$  InsertLinkFileChooserJNLP

### **Konfiguration**

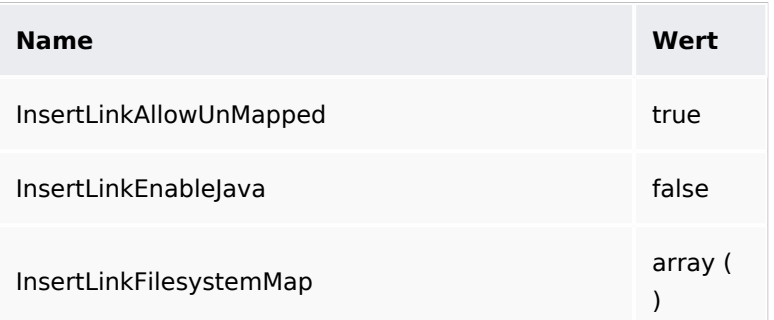

### **Hooks**

● [BeforePageDisplay](https://www.mediawiki.org/wiki/Manual:Hooks/BeforePageDisplay)